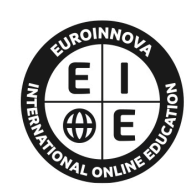

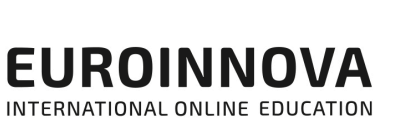

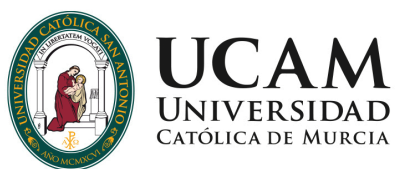

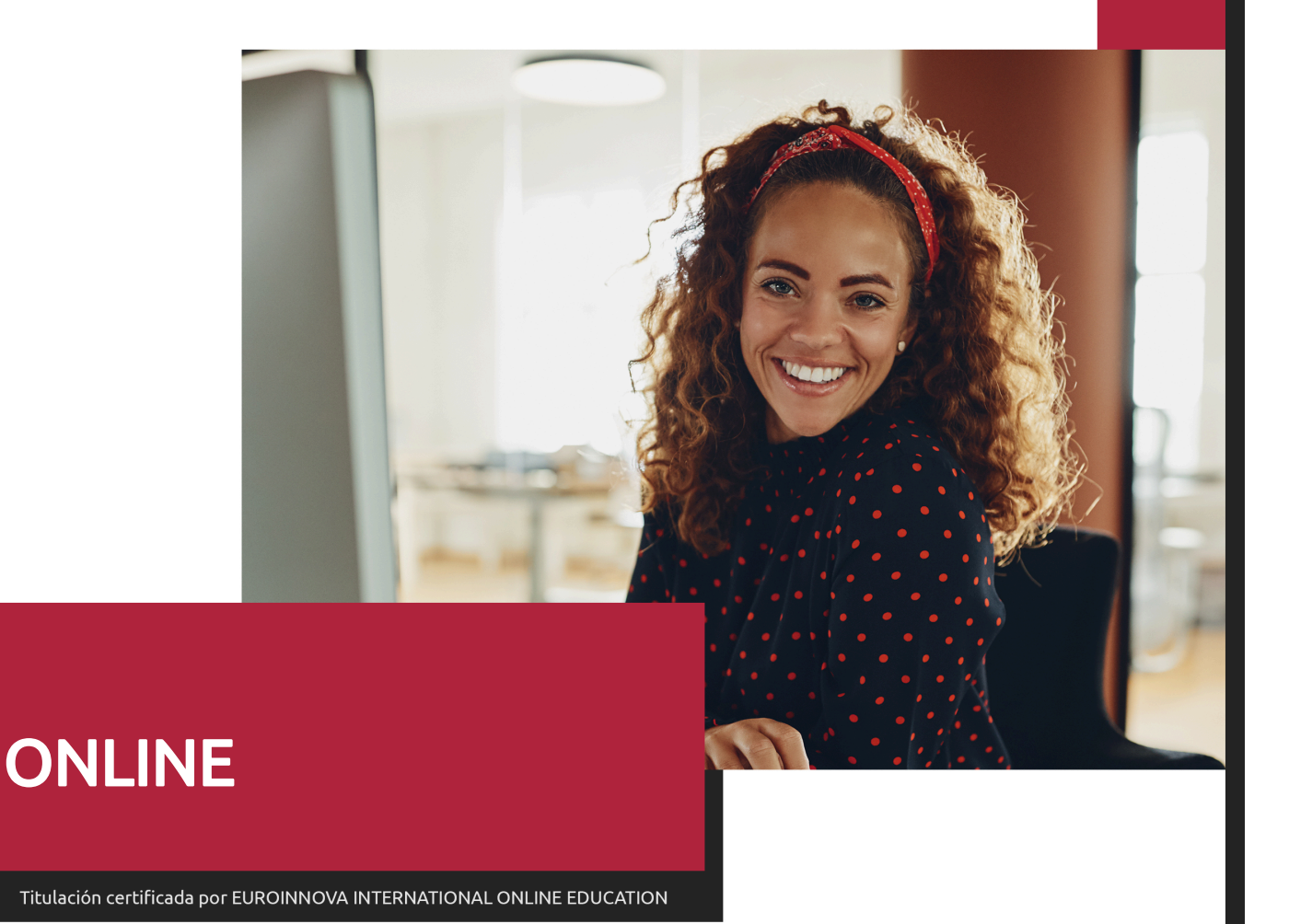

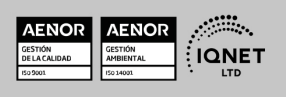

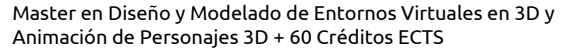

**Euroinnova International Online Education** Especialistas en Formación Online

JCAM

# SOMOS **EUROINNOVA INTERNATIONAL ONLINE EDUCATION**

**Euroinnova International Online Education inicia sure** actividad hace más de 20 años. Con la premisa de revolucionar el sector de la educación online, esta escuela de formación crece con el objetivo de dar la oportunidad a sus estudiantes de experimentar un crecimiento personal y profesional con formación eminentemente práctica.

Nuestra visión es ser una escuela de **formación online** reconocida en territorio nacional e internacional por ofrecer una educación competente y acorde con la realidad profesional en busca del reciclaje profesional.

Abogamos por el aprendizaje significativo para la vida real como pilar de nuestra metodología, estrategia que pretende que los nuevos conocimientos se incorporen de forma sustantiva en la estructura cognitiva de los estudiantes.

Euroinnova International Online Education es miembro de pleno derecho en la Comisión Internacional de Educación a Distancia, (con estatuto consultivo de categoría especial del Consejo Económico y Social de NACIONES UNIDAS), y cuenta con el Certificado de Calidad de la Asociación Española de Normalización y Certificación (AENOR) de acuerdo a la normativa ISO 9001, mediante la cual se Certifican en Calidad todas las acciones formativas impartidas desde el centro.

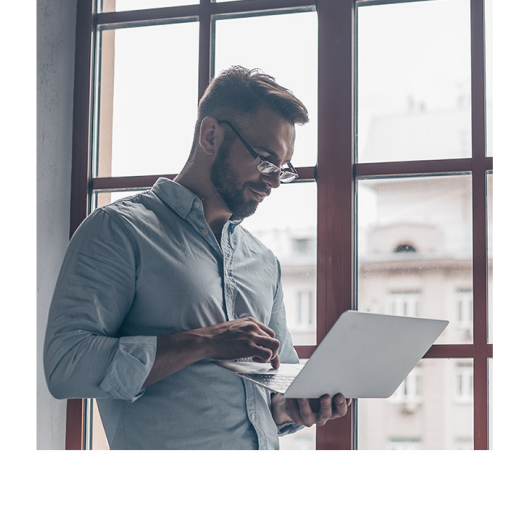

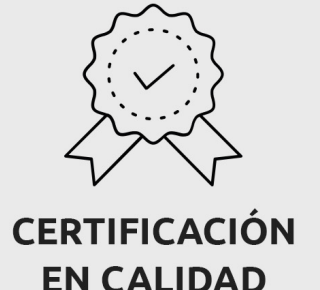

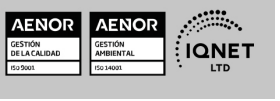

Ver curso en la web

Solicita información gratis

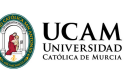

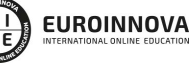

Ver curso en la web

#### **Descubre Euroinnova International Online Education**

#### Nuestros **Valores**

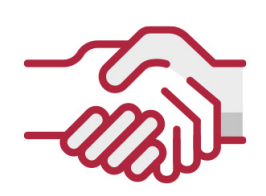

#### **ACCESIBILIDAD**

Somos cercanos y comprensivos, trabajamos para que todas las personas tengan oportunidad de seguir formándose.

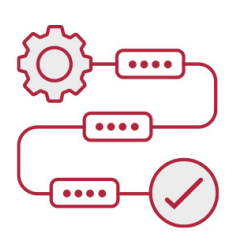

#### **PRACTICIDAD**

Formación práctica que suponga un aprendizaje significativo. Nos esforzamos en ofrecer una metodología práctica.

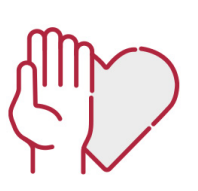

#### **HONESTIDAD**

#### Somos claros y transparentes,

nuestras acciones tienen como último objetivo que el alumnado consiga sus objetivos, sin sorpresas.

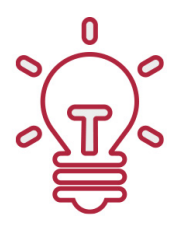

#### **EMPATÍA**

Somos inspiracionales y trabajamos para entender al alumno y brindarle así un servicio pensado por y para él

A día de hoy, han pasado por nuestras aulas más de 300.000 alumnos provenientes de los 5 continentes. Euroinnova es actualmente una de las empresas con mayor índice de crecimiento y proyección en el panorama internacional.

Nuestro portfolio se compone de cursos online, cursos homologados, baremables en oposiciones y formación superior de postgrado y máster.

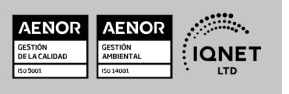

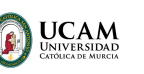

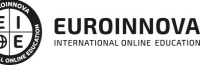

Ver curso en la web

Solicita información gratis

### Master en Diseño y Modelado de Entornos Virtuales en 3D y Animación de Personajes 3D + 60 Créditos ECTS

DURACIÓN  $1500$  horas MODALIDAD Online CRÉDITO **160 ECTS CENTRO DE FORMACIÓN:** Euroinnova International

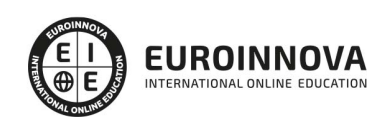

# TITULACIÓN

Online Education

Titulación Universitaria de Master en Formación Permanente en Diseño y Modelado de Entornos Virtuales en 3D y Animación de Personajes 3D con 1500 horas y 60 créditos ECTS por la Universidad Católica de Murcia

Una vez finalizado el curso, el alumno recibirá por parte de Euroinnova International Online Education vía correo postal, la titulación que acredita el haber superado con éxito todas las pruebas de conocimientos propuestas en el mismo.

Esta titulación incluirá el nombre del curso/master, la duración del mismo, el nombre y DNI del alumno, el nivel de aprovechamiento que acredita que el alumno superó las pruebas propuestas, las firmas del profesor y Director del centro, y los sellos de la instituciones

que avalan la formación recibida (Euroinnova Internaional Online Education y la Comisión Internacional para la Formación a Distancia de la UNESCO).

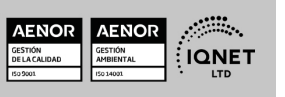

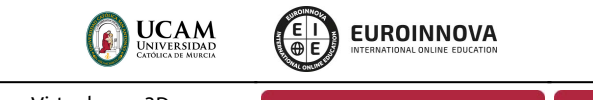

Ver curso en la web

Solicita información gratis

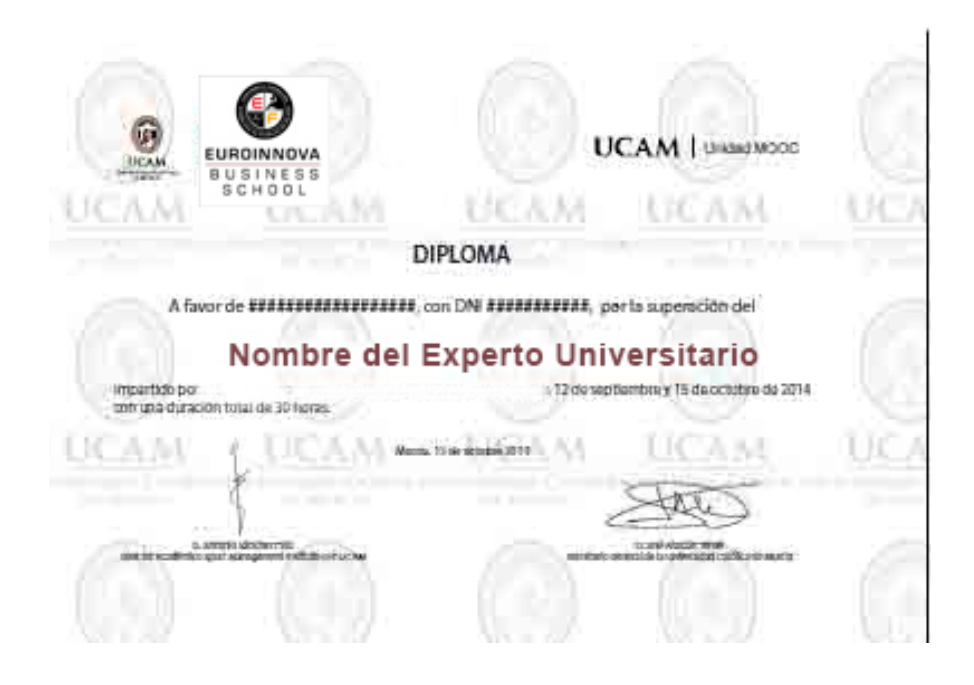

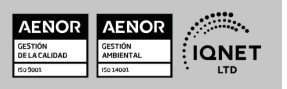

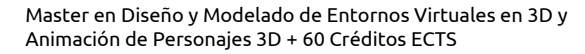

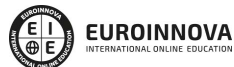

**JCAM** 

Ver curso en la web

# DESCRIPCIÓN

El Master en Diseño y Modelado de Entornos Virtuales en 3D y Animación de Personajes 3D ofrece una formación completa y especializada en el campo del diseño y la animación tridimensional. A lo largo del programa, los estudiantes adquirirán conocimientos profundos sobre el uso de herramientas de software como 3D Studio Max, Cinema 4D y Autodesk Maya, dominando las técnicas de modelado, texturizado, iluminación y renderizado. El enfoque del master se centra en el desarrollo de habilidades prácticas, permitiendo a los estudiantes crear entornos virtuales y personajes animados realistas. Aprenderás a utilizar los elementos de la interfaz de cada software, modelar objetos y escenas asignando materiales, luces y cámaras para lograr efectos visuales de impacto.

### **OBJETIVOS**

- Desarrollar habilidades avanzadas en el diseño y modelado de entornos virtuales y personajes 3D.
- Animar personajes 3D, incluyendo técnicas de rigging, expresiones faciales y animación de movimientos.
- Dominar el uso de software líder en la industria, como 3D Studio Max, Cinema 4D y Autodesk Maya.
- Aplicar iluminación, texturas y cámaras para su posterior renderizado.
- Configurar el motor de render correctamente.

# A QUIÉN VA DIRIGIDO

Este Master en Diseño y Modelado de Entornos Virtuales en 3D y Animación de Personajes 3D está dirigido a profesionales y estudiantes del diseño, modelado y animación 3D. También es ideal para cualquier persona que desee formarse y adquirir habilidades avanzadas. Se trata de una formación que con la que podrás ampliar tus conocimientos y explorar nuevas oportunidades laborales.

# PARA QUÉ TE PREPARA

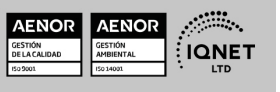

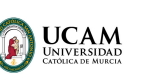

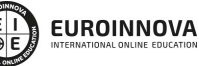

Ver curso en la web

Solicita información gratis

Este Master en Diseño y Modelado de Entornos Virtuales en 3D y Animación de Personajes 3D te prepara para convertirte en un profesional en el diseño y modelado de entornos 3D, así como en la animación de personajes. Adquirirás técnicas y conocimientos prácticos para crear entornos virtuales, personajes 3D animados de alta calidad. Además, estarás preparado para aplicar tus habilidades en cine, videojuegos y publicidad entre otros.

# SALIDAS LABORALES

Las salidas laborales de este Master en Diseño y Modelado de Entornos Virtuales en 3D y Animación de Personajes 3D incluye oportunidades como diseñador en estudios de cine y animación, artista modelador en la industria del videojuego, animador de personajes en producciones audiovisuales, especialista en realidad virtual y aumentada entre otros puestos relacionados.

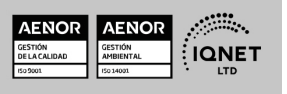

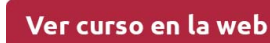

**EUROINNOVA** 

JCAM

# MATERIALES DIDÁCTICOS

- Manual teórico: Modelado y Animación de Personajes con 3D Studio Max
- Manual teórico: Modelado, Animación y Renderizado con Cinema 4D
- Manual teórico: Diseño y Modelado con 3D Studio Max
- Manual teórico: Diseño con 3DS MAX. Modelado de Exteriores
- Manual teórico: Modelado y Animación 3D con Autodesk Maya
- Manual teórico: Diseño 3DS Max. Modelado de Interiores
- Paquete SCORM: Modelado y Animación de Personajes con 3D Studio Max
- Paquete SCORM: Modelado, Animación y Renderizado con Cinema 4D
- Paquete SCORM: Diseño con 3DS MAX. Modelado de Exteriores
- Paquete SCORM: Diseño y Modelado con 3D Studio Max
- Paquete SCORM: Diseño 3DS Max. Modelado de Interiores
- Paquete SCORM: PFM Master en Formación Permanente en Diseño y Modelado de Entornos Virtuales en 3D y Animación de Personajes 3D (Proyecto Fin de Máster)
- Paquete SCORM: Modelado y Animación 3D con Autodesk Maya

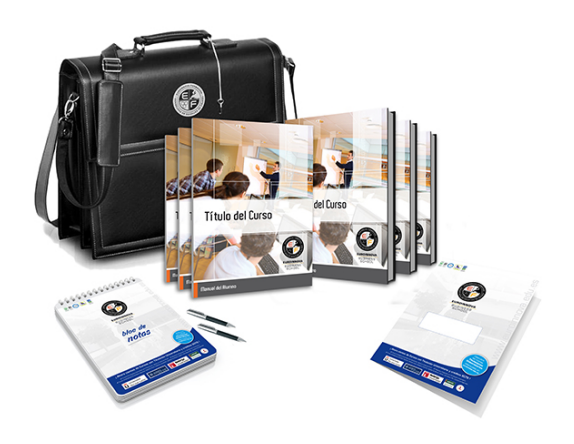

\* Envío de material didáctico solamente en España.

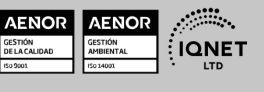

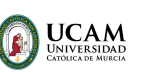

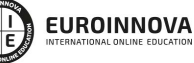

Ver curso en la web

Solicita información gratis

### **FORMAS DE PAGO**

- Tarjeta de crédito.
- Transferencia.
- Pavpal.
- Bizum.
- PayU.
- Amazon Pay.

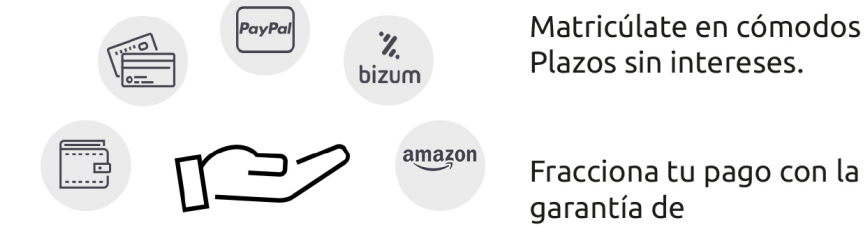

Fracciona tu pago con la garantía de

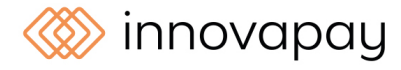

# **FINANCIACIÓN Y BECAS**

LLÁMANOS GRATIS AL  $\leftarrow$  +34 900 831 200

EUROINNOVA continúa ampliando su programa de becas para acercar y posibilitar el aprendizaje continuo al máximo número de personas. Con el fin de adaptarnos a las necesidades de todos los perfiles que componen nuestro alumnado.

Euroinnova posibilita el acceso a la educación mediante la concesión de diferentes becas.

Además de estas ayudas, se ofrecen facilidades económicas y métodos de financiación personalizados 100 % sin intereses.

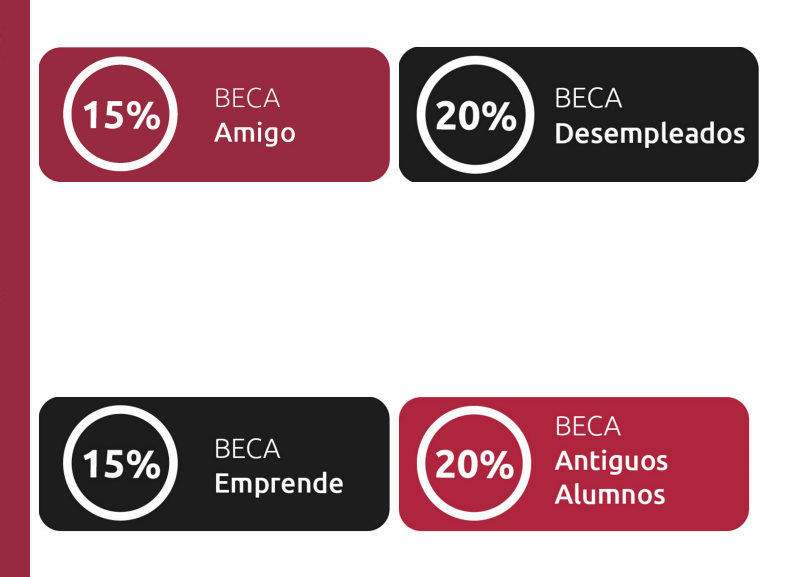

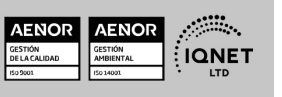

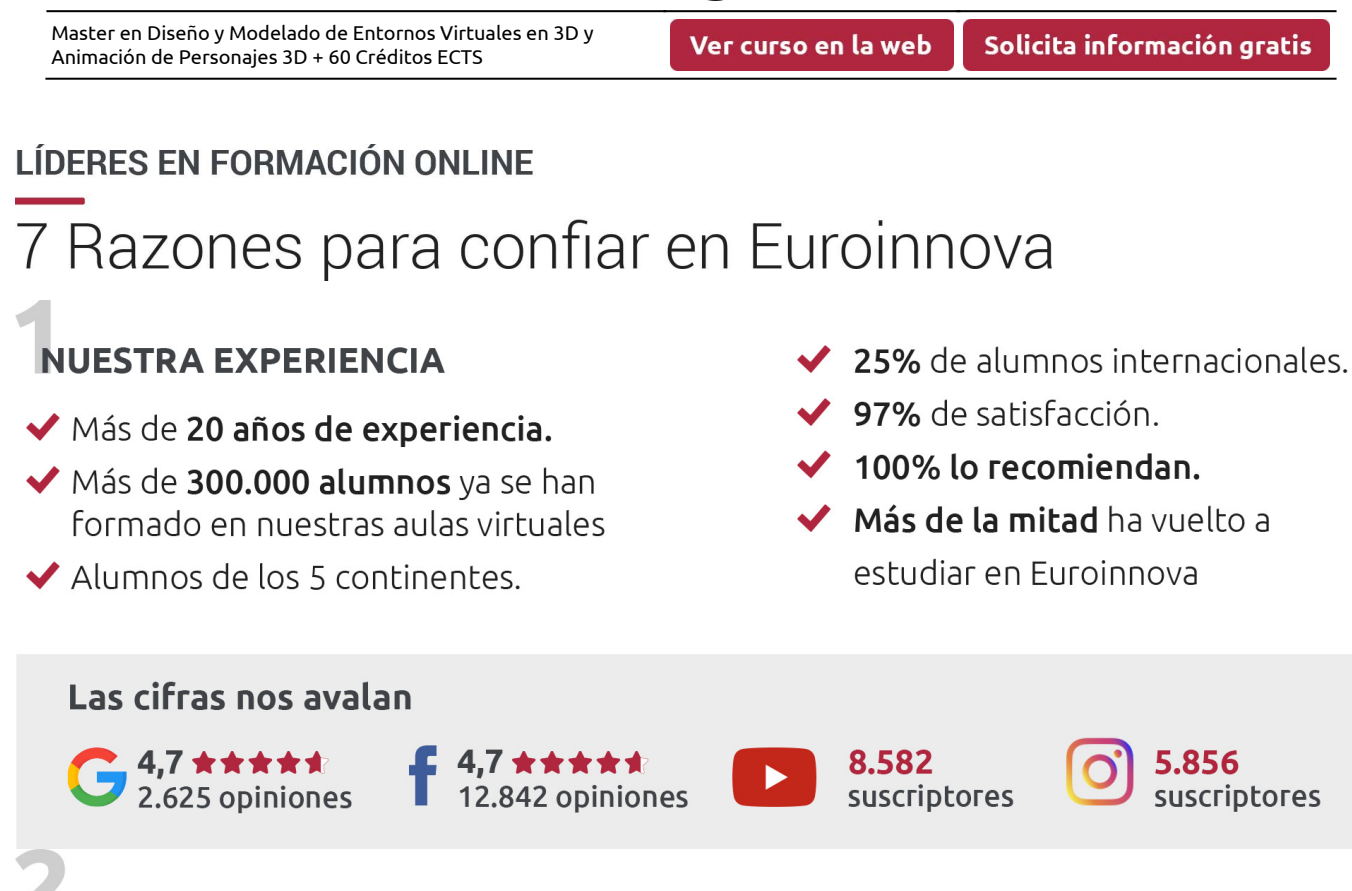

JCAM

**EUROINNOVA** 

# **NUESTRO EOUIPO**

En la actualidad, Euroinnova cuenta con un equipo humano formado por más de 300 profesionales. Nuestro personal se encuentra sólidamente enmarcado en una estructura que facilita la mayor calidad en la atención al alumnado.

# NUESTRA METODOLOGÍA

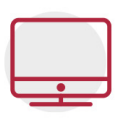

#### **100% ONLINE**

Estudia cuando y desde donde quieras. Accede al campus virtual desde cualquier dispositivo.

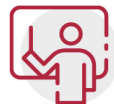

#### **EQUIPO DOCENTE ESPECIALIZADO**

Euroinnova cuenta con un equipo de profesionales que harán de tu estudio una experiencia de alta calidad educativa

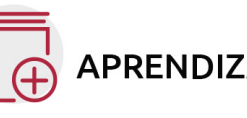

## **APRENDIZAJE SIGNIFICATIVO**

Con esta estrategia pretendemos que los nuevos conocimientos se incorporen de forma sustantiva en la estructura cognitiva del alumno.

# NO ESTARÁS SOLO

Acompañamiento por parte del equipo de tutorización durante toda tu experiencia como estudiante.

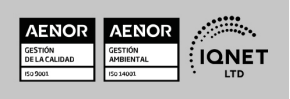

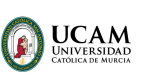

# **CALIDAD AENOR**

- ◆ Somos Agencia de Colaboración Nº 9900000169 autorizada por el Ministerio de Empleo y Seguridad Social.
- ◆ Se llevan a cabo auditorías externas anuales que garantizan la máxima calidad AENOR.
- ◆ Nuestros procesos de enseñanza están certificados por AENOR por la ISO 9001

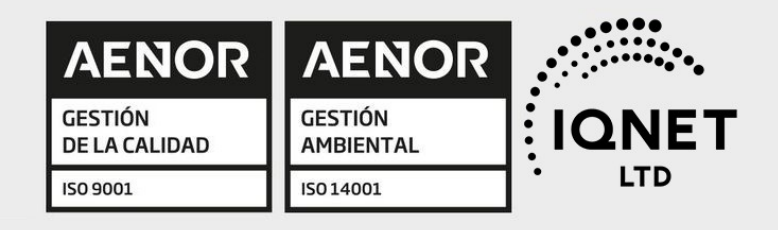

# **CONFIANZA**

Contamos con el sello de Confianza Online y colaboramos con la Universidades más prestigiosas, Administraciones Públicas y Empresas Software a nivel Nacional e Internacional.

# **OLSA DE EMPLEO** Y PRÁCTICAS

Disponemos de Bolsa de Empleo propia con diferentes ofertas de trabajo, y facilitamos la realización de prácticas de empresa a nuestro alumnado.

Somos agencia de colaboración Nº 9900000169 autorizada por el Ministerio de Empleo y Seguridad Social.

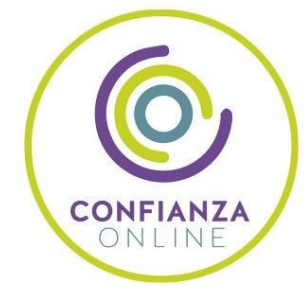

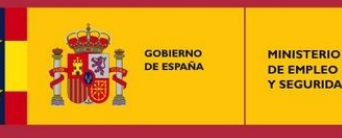

**DE EMPLEO<br>Y SEGURIDAD SOCIAL** 

SERVICIO PÚBLICO<br>DE EMPLEO ESTATAL

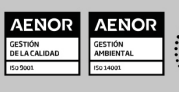

**ONET** 

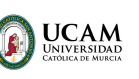

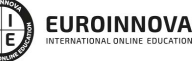

Ver curso en la web

Solicita información gratis

# SOMOS DISTRIBUIDORES DE FORMACIÓN

Como parte de su infraestructura y como muestra de su constante expansión, Euroinnova incluye dentro de su organización una editorial y una imprenta digital industrial.

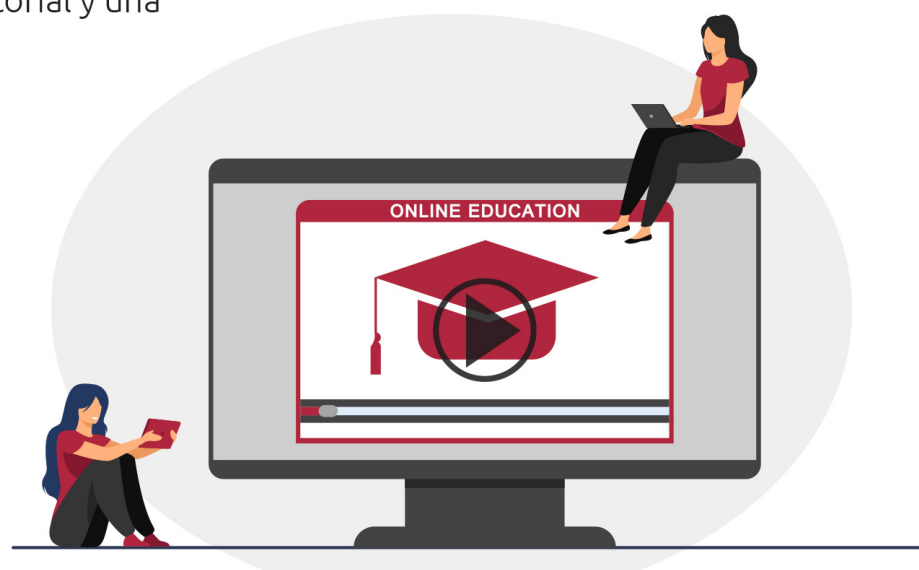

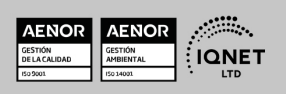

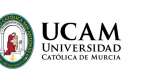

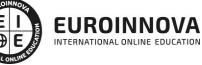

Ver curso en la web

**ALIANZAS Y ACREDITACIONES** 

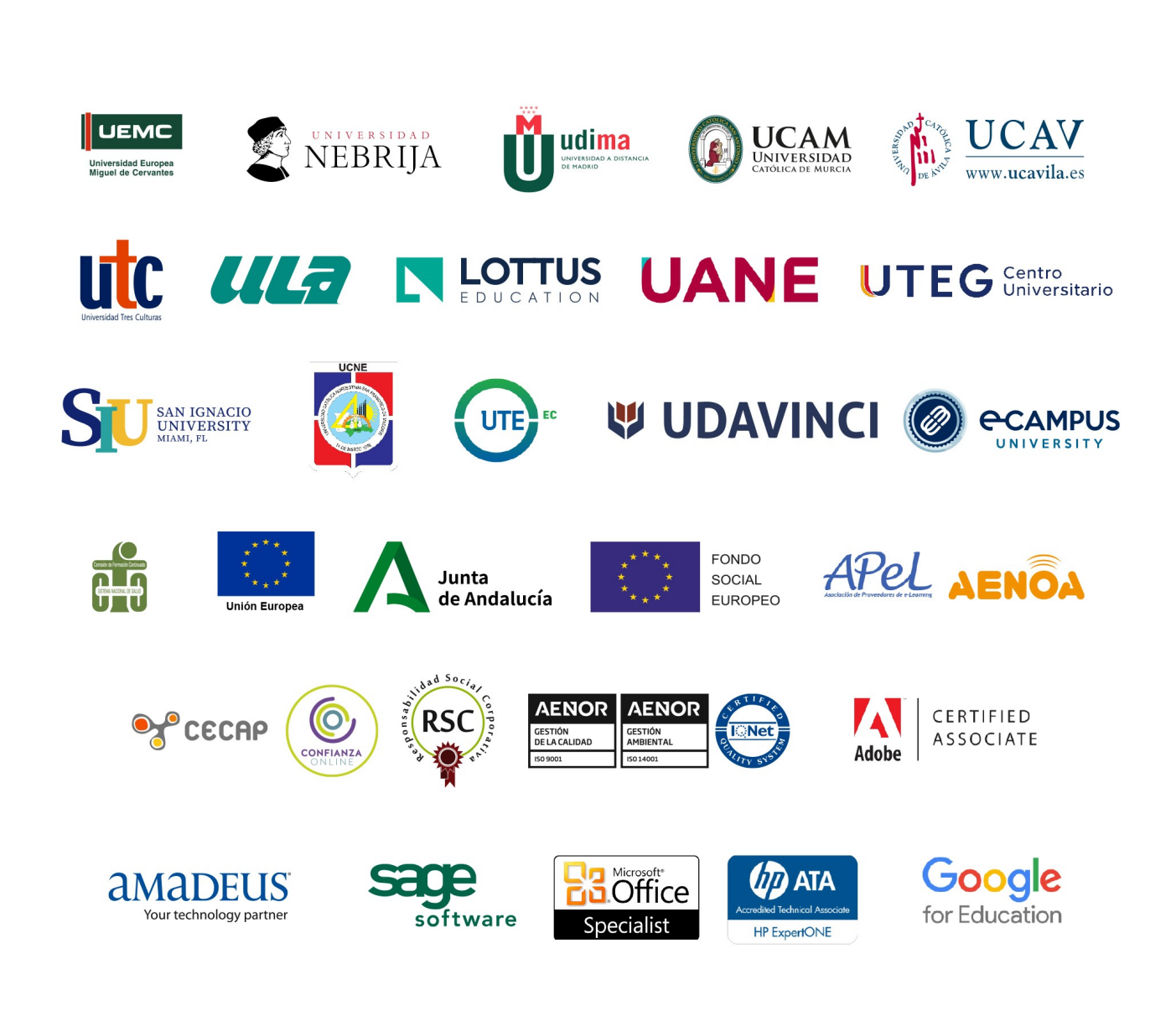

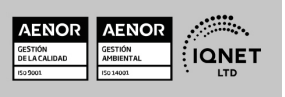

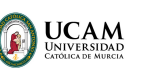

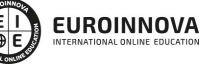

#### Programa Formativo

# MÓDULO 1. DISEÑO Y MODELADO CON 3D STUDIO MAX

#### UNIDAD DIDÁCTICA 1. LA INTERFAZ DE 3D STUDIO MAX

- 1. ¿Qué es 3D Studio Max?
- 2. Elementos de la interfaz
- 3. El panel de comandos
- 4. La barra inferior

#### UNIDAD DIDÁCTICA 2. LAS VENTANAS GRÁFICAS

- 1. Las ventanas de visualización
- 2. Las vistas
- 3. Utilización de los gizmos de navegación (ViewCube y Steering Wheels)
- 4. Utilización de la rueda de desplazamiento
- 5. Opciones de la ventana gráfica

#### UNIDAD DIDÁCTICA 3. CREACIÓN Y EDICIÓN DE ESCENAS

- 1. Crear y guardar escenas
- 2. Importar y exportar escenas

#### UNIDAD DIDÁCTICA 4. CREACIÓN DE OBJETOS

- 1. Creación de objetos
- 2. Cambiar nombre y color

#### UNIDAD DIDÁCTICA 5. MÉTODOS DE CREACIÓN EN EL MODELADO DE OBJETOS

- 1. Los métodos de creación
- 2. Creación de Splines

#### UNIDAD DIDÁCTICA 6. SELECCIÓN Y MODIFICACIÓN DE OBJETOS

- 1. Métodos de selección
- 2. Modificar objetos
- 3. Segmentos

#### UNIDAD DIDÁCTICA 7. LOS MODIFICADORES EN EL MODELADO TRIDIMENSIONAL

- 1. Los modificadores
- 2. La pila de modificadores

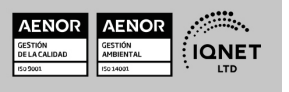

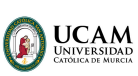

#### UNIDAD DIDÁCTICA 8. MODELADO DE OBJETOS

- 1. Polígonos
- 2. Selección de Sub-objetos
- 3. Modificar partes de un objeto
- 4. Las normales
- 5. Chaflán, extrudido y bisel
- 6. Principales herramientas de modelado

#### UNIDAD DIDÁCTICA 9. PROPIEDADES DE LOS MATERIALES. MATERIAL EDITOR

- 1. Introducción a las Propiedades de los materiales
- 2. Material editor
- 3. Material / Map Browser y Explorer
- 4. Material estándar y sombreadores
- 5. Mapas 2D
- 6. Mapas 3D
- 7. Materiales compuestos y modificadores

#### UNIDAD DIDÁCTICA 10. LAS CÁMARAS Y LAS LUCES

- 1. Cámaras
- 2. Luces

#### UNIDAD DIDÁCTICA 11. LA ANIMACIÓN DE OBJETOS

- 1. La animación con Auto Key
- 2. La animación con Set Key
- 3. Edición de fotogramas clave
- 4. Propiedades de reproducción
- 5. Modificaciones desde la hoja de rodaje
- 6. El editor de curvas

#### UNIDAD DIDÁCTICA 12. RENDERIZADO

- 1. ¿Qué es un render?
- 2. Renderización

# MÓDULO 2. DISEÑO CON 3DS MAX. MODELADO DE INTERIORES

#### UNIDAD DIDÁCTICA 1. PROYECTO

- 1. Presentación
- 2. Espacio de trabajo
- 3. Importación plano CAD

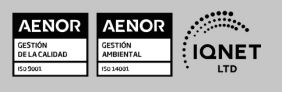

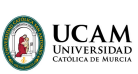

#### UNIDAD DIDÁCTICA 2. CREACIÓN DEL ESPACIO

- 1. Modelar el entorno
- 2. Creación de puertas
- 3. Creación de ventanas
- 4. Crear escaleras

#### UNIDAD DIDÁCTICA 3. MOBILIARIO DE INTERIORES

- 1. Modelado de objetos básicos
- 2. Importación de objetos de librerías

#### UNIDAD DIDÁCTICA 4. ELEMENTOS DE DETALLE

- 1. Rodapié y molduras
- 2. Crear cortinas
- 3. Crear objetos decorativos

#### UNIDAD DIDÁCTICA 5. TEXTURIZADO

- 1. Creación y aplicación de materiales
- 2. Materiales

#### UNIDAD DIDÁCTICA 6. ILUMINACIÓN Y CÁMARAS

- 1. Crear luz exterior
- 2. Crear luz interior
- 3. Modelado del entorno para renderizado
- 4. Cámaras

#### UNIDAD DIDÁCTICA 7. RENDER FINAL

- 1. Configuración del Renderizado
- 2. Resultados finales
- 3. Recorrido virtual

# MÓDULO 3. DISEÑO CON 3DS MAX. MODELADO DE EXTERIORES

#### UNIDAD DIDÁCTICA 1. PUNTO DE PARTIDA

- 1. Presentación
- 2. Estudio del proyecto
- 3. Importar un plano de AutoCAD a 3D Studio
- 4. Importar un modelo desde otros formatos

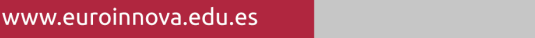

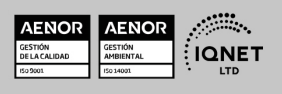

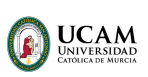

Ver curso en la web

Solicita información gratis

#### UNIDAD DIDÁCTICA 2. EXTERIORES

- 1. El proyecto
- 2. Importación del proyecto a 3D Studio
- 3. Acondicionamiento del entorno
- 4. Levantamiento del edificio
- 5. Modelado de elementos del edificio

#### UNIDAD DIDÁCTICA 3. MOBILIARIO DE EXTERIORES

- 1. Diseño del mobiliario
- 2. Modelado de zona comedor exterior
- 3. Modelado de zona chill out
- 4. Modelado de zona de piscina
- 5. Modelado de luces exteriores
- 6. Modelado de estores
- 7. Modelado de vegetación

#### UNIDAD DIDÁCTICA 4. IMPORTACIÓN DE COMPONENETES

- 1. Importar modelos
- 2. Catálogos de descarga

#### UNIDAD DIDÁCTICA 5. TEXTURIZADO E ILUMINACIÓN

- 1. Material Editor
- 2. Propiedades de los materiales
- 3. Art Render
- 4. Materiales compatibles con le motor de render seleccionado
- 5. Iluminación

#### UNIDAD DIDÁCTICA 6. RENDERIZADO Y PRESENTACIÓN FINAL

- 1. Cámaras
- 2. Renderizado
- 3. Conclusiones de lo aprendido

# MÓDULO 4. MODELADO Y ANIMACIÓN DE PERSONAJES CON 3D STUDIO MAX

#### UNIDAD DIDÁCTICA 1. DISEÑO Y MODELADO DE UN PERSONAJES

- 1. Animación tridimensional frente a animación tradicional
- 2. Diseño del personaje
- 3. Preparar la escena
- 4. Modelar el cuerpo
- 5. La mano

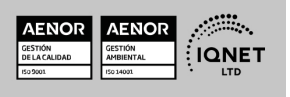

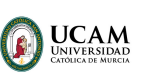

Solicita información gratis

6. Unión de las piezas

#### UNIDAD DIDÁCTICA 2. LA CABEZA

- 1. La cabeza
- 2. La oreja
- 3. Unir con el cuerpo

#### UNIDAD DIDÁCTICA 3. TERMINANDO LA FIGURA

- 1. Unir las mitades
- 2. Modelar los elementos que faltan
- 3. Texturizar la figura

#### UNIDAD DIDÁCTICA 4. RIGGING

- 1. ¿Qué es el Rigging?
- 2. Animación facial
- 3. Aplicar Biped a un personaje
- 4. Los ojos y los dientes

#### UNIDAD DIDÁCTICA 5. HERRAMIENTAS PARA LA ANIMACIÓN

- 1. Los huesos
- 2. Expresiones
- 3. Auto Key y Set Key
- 4. La barra de tiempo
- 5. Propiedades de reproducción
- 6. La hoja de rodaje
- 7. El editor de curvas
- 8. Pasos

#### UNIDAD DIDÁCTICA 6. ANIMACIÓN DE PERSONAJES

- 1. Teoría de la animación: los doce principios
- 2. Método de trabajo
- 3. Preparando la Demo Reel

# MÓDULO 5. MODELADO, ANIMACIÓN Y RENDERIZADO CON CINEMA 4D

#### UNIDAD DIDÁCTICA 1. LA INTERFAZ DE CINEMA 4D

- 1. Introducción
- 2. Elementos de la interfaz

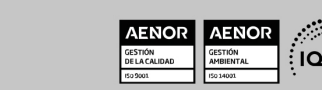

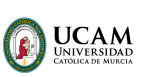

Solicita información gratis

#### UNIDAD DIDÁCTICA 2. ESCENAS

- 1. Trabajar con escenas
- 2. Importar y Exportar
- 3. Manipulación de visores
- 4. Vistas
- 5. Explorar escenas
- 6. Niveles de representación

#### UNIDAD DIDÁCTICA 3. PRIMITIVAS EN CINEMA 4D

- 1. Creación de primitivas
- 2. Propiedades de primitivas

#### UNIDAD DIDÁCTICA 4. TRANSFORMACIONES

- 1. Seleccionar y ocultar objetos
- 2. Mover, Rotar y Escalar
- 3. Grupos y Protección
- 4. Conectar objetos
- 5. Hacer editable

#### UNIDAD DIDÁCTICA 5. SPLINES

- 1. Splines primitivas
- 2. Propiedades de las splines
- 3. Splines a mano alzada
- 4. Edición de Splines
- 5. NURBS

#### UNIDAD DIDÁCTICA 6. COPIAR Y ALINEAR OBJETOS EN CINEMA 4D

- 1. Copiar objetos
- 2. Duplicar objetos
- 3. Matriz
- 4. Alinear objetos

#### UNIDAD DIDÁCTICA 7. CAPAS

- 1. Creación y eliminación
- 2. Incluir objetos
- 3. Gestor de capas

#### UNIDAD DIDÁCTICA 8. DEFORMADORES EN CINEMA 4D

- 1. Aplicación de deformadores
- 2. Deformadores I
- 3. Deformadores II

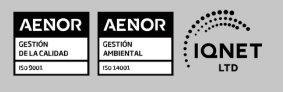

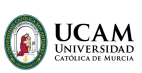

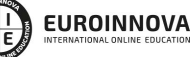

Ver curso en la web

Solicita información gratis

#### UNIDAD DIDÁCTICA 9. MATERIALES EN CINEMA 4D

- 1. Materiales predefinidos
- 2. Editar materiales
- 3. Creación de materiales

#### UNIDAD DIDÁCTICA 10. ILUMINACIÓN

- 1. Tipos de luces
- 2. Parámetros de luces

#### UNIDAD DIDÁCTICA 11. CÁMARAS Y ELEMENTOS DE ESCENA

- 1. Cámaras
- 2. Elementos de escena

#### UNIDAD DIDÁCTICA 12. ANIMACIÓN EN CINEMA 4D

- 1. Paleta de tiempo
- 2. Animaciones automáticas
- 3. Animaciones manuales
- 4. Editar animaciones
- 5. Alinear trayectorias a formas Splines

#### UNIDAD DIDÁCTICA 13. PARTÍCULAS

- 1. Emisor de partículas
- 2. Deformadores de partículas

#### UNIDAD DIDÁCTICA 14. RENDERIZADO EN CINEMA 4D

- 1. Renderizar escenas
- 2. Renderizar animaciones

# MÓDULO 6. MODELADO Y ANIMACIÓN 3D CON AUTODESK **MAYA**

#### UNIDAD DIDÁCTICA 1. CONOCER LA INTERFAZ DE MAYA

- 1. Introducción
- 2. Elementos de la interfaz de Maya

#### UNIDAD DIDÁCTICA 2. ESCENAS

- 1. Trabajar en escenas de Maya
- 2. Importar y exportar
- 3. Manipulación de visores
- 4. Niveles de representación

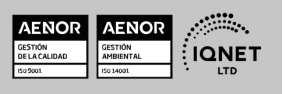

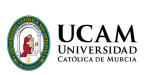

Solicita información gratis

- 5. Vistas
- 6. Explorar escenas de Maya

#### UNIDAD DIDÁCTICA 3. POLÍGONOS, SUPERFICIES Y CURVAS

- 1. Polígonos
- 2. Propiedades de polígonos
- 3. NURBS
- 4. Propiedades de NURBS
- 5. Curvas
- 6. Textos

#### UNIDAD DIDÁCTICA 4. TRABAJO CON OBJETOS

- 1. Seleccionar
- 2. Ocultar y bloquear en Maya
- 3. Transformaciones
- 4. Grupos
- 5. Copias

#### UNIDAD DIDÁCTICA 5. MODELADO DE OBJETOS EN MAYA

- 1. Modelar polígonos
- 2. Modelar superficies
- 3. Modelar curvas

#### UNIDAD DIDÁCTICA 6. CAPAS Y ALINEACIÓN

- 1. Capas
- 2. Alineación

#### UNIDAD DIDÁCTICA 7. DEFORMADORES

- 1. Acceso a deformadores
- 2. Lattice, Wrap y Bend
- 3. Flare, Sine y Squash
- 4. Twist, Wave y Sculpt
- 5. Wire, Blend y Revolve

#### UNIDAD DIDÁCTICA 8. MATERIALES EN MAYA

- 1. Editor de materiales
- 2. Creación y asignación de materiales
- 3. Edición de materiales
- 4. Texturas

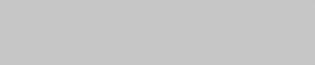

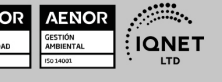

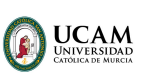

Solicita información gratis

#### UNIDAD DIDÁCTICA 9. LUCES

- 1. Creación de luces
- 2. Edición de luces

#### UNIDAD DIDÁCTICA 10. CÁMARAS

- 1. Creación de cámaras
- 2. Edición de atributos

#### UNIDAD DIDÁCTICA 11. ANIMACIONES

- 1. Animaciones manuales
- 2. Animaciones automáticas
- 3. Trayectorias
- 4. Animación de deformadores

#### UNIDAD DIDÁCTICA 12. RENDERIZADO

- 1. Renderizar escenas
- 2. Renderizar animaciones
- 3. Imágenes de fondo

#### UNIDAD DIDÁCTICA 13. PARTÍCULAS

- 1. Emisor de partículas
- 2. Atributos

#### UNIDAD DIDÁCTICA 14. EJERCICIOS PRÁCTICOS

# MÓDULO 7. PROYECTO FINAL DE MÁSTER

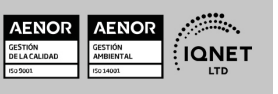

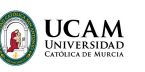

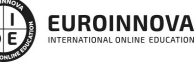

Ver curso en la web

Solicita información gratis

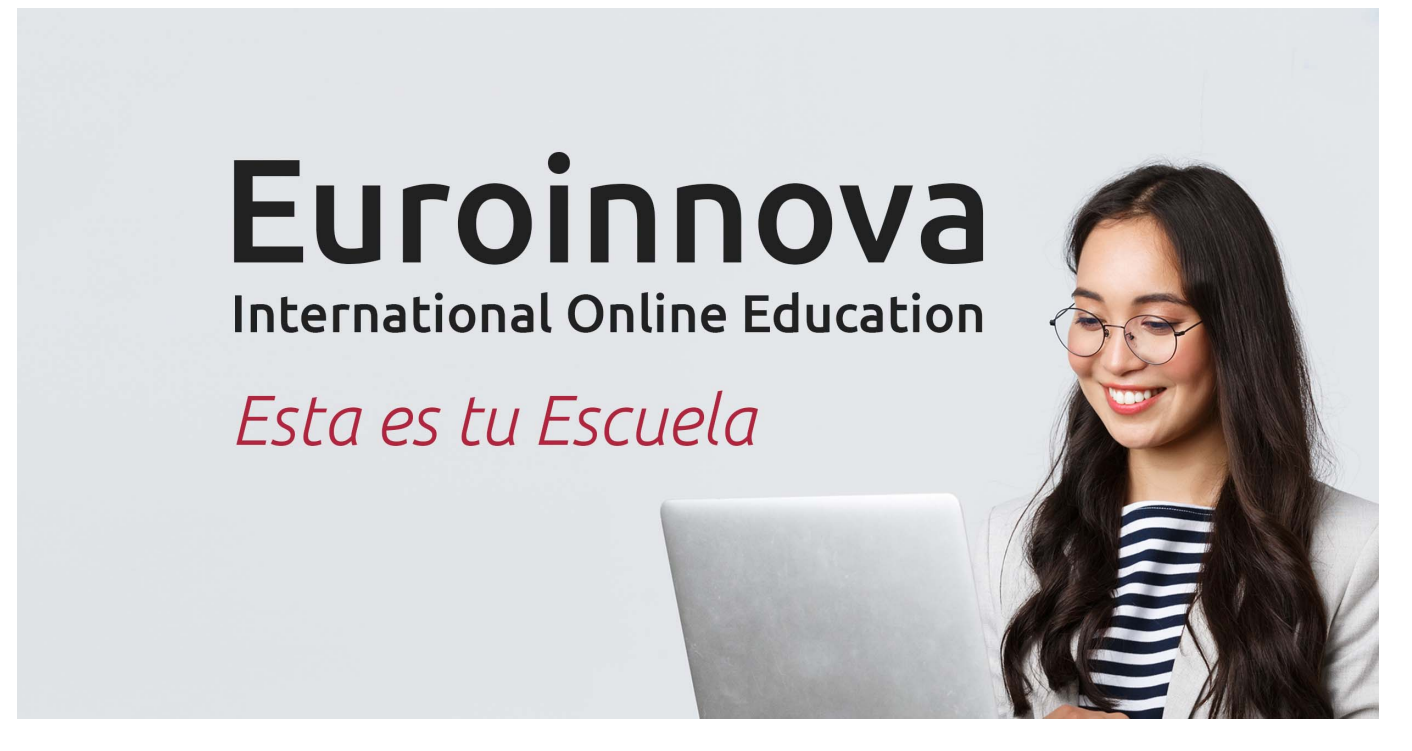

¿Te ha parecido interesante esta formación? Si aún tienes dudas, nuestro equipo de asesoramiento académico estará encantado de resolverlas. Pregúntanos sobre nuestro método de formación, nuestros profesores, las becas o incluso simplemente conócenos.

# Solicita información sin compromiso.

Llamadme gratis

¡Matricularme ya!

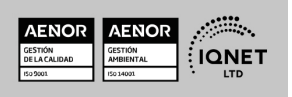